# TEMAT: Krajobraz duszy - "Rozłączenie" Juliusza Słowackiego.

#### **Cele lekcji:**

- poznasz genezę wiersza oraz kontekst biograficzny utworu,
- zaproponujesz wstępną tezę interpretacyjną i ją zweryfikujesz,
- przedstawisz sytuację liryczną ukazaną w utworze,
- porównasz sposób opisu dwóch światów świat adresatki wiersza/świat podmiotu lirycznego.
- 1. **Na podstawie zaprezentowanych na lekcji materiałów przedstaw genezę wiersza.**

```
…...................................................................................
…...................................................................................
     …..................................................................................
```
#### 2. **Odczytanie utworu.**

[Juliusz Słowacki, ":Rozłączenie", czyta Sławomir Maciejowski](https://www.youtube.com/watch?v=tPHk8fAxO7g&t=13s)

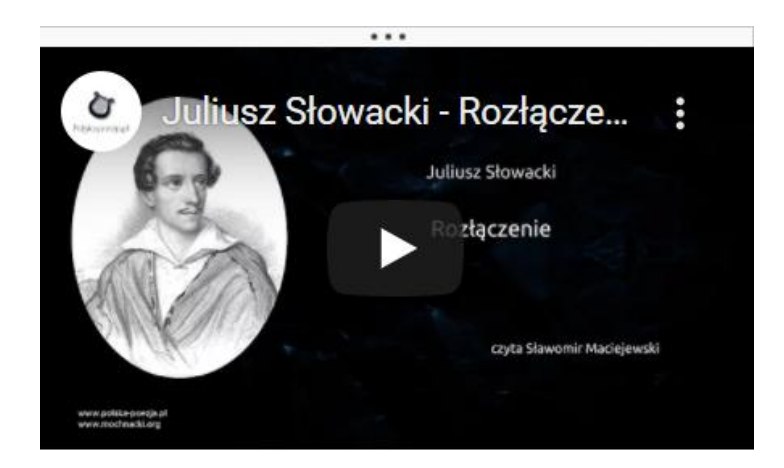

czas 3:01

# 3. **Sformułuj wstępną tezę interpretacyjną. Możesz zacząć w następujący sposób:**

*Wiersz jest wyrazem... Wiersz porusza problem... Kwintesencją wiersza jest …*

**Teza interpretacyjna** ....................................................

#### 4. **Uzupełnij tabelę. Skorzystaj z interaktywnego diagramu (Genially).**

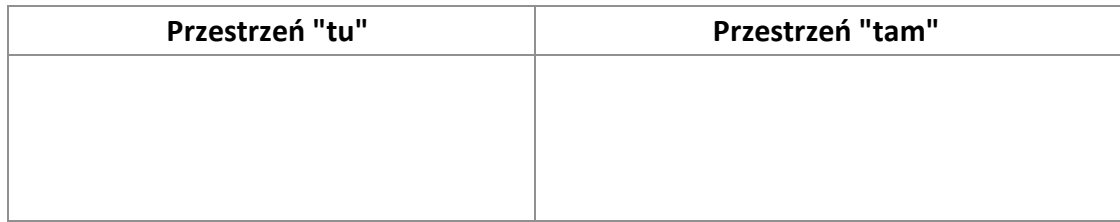

### **[INTERAKTYWNY DIAGRAM pytania pomocnicze](https://view.genial.ly/60217394b40cf00dba564218/interactive-image-interactive-image)**

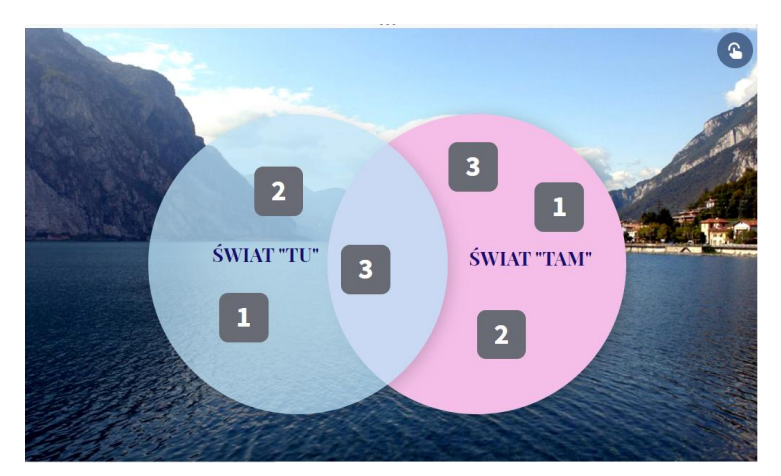

5. **Uzupełnij tabelę, dokonując analizy i interpretacji dwóch ostatnich zwrotek.**

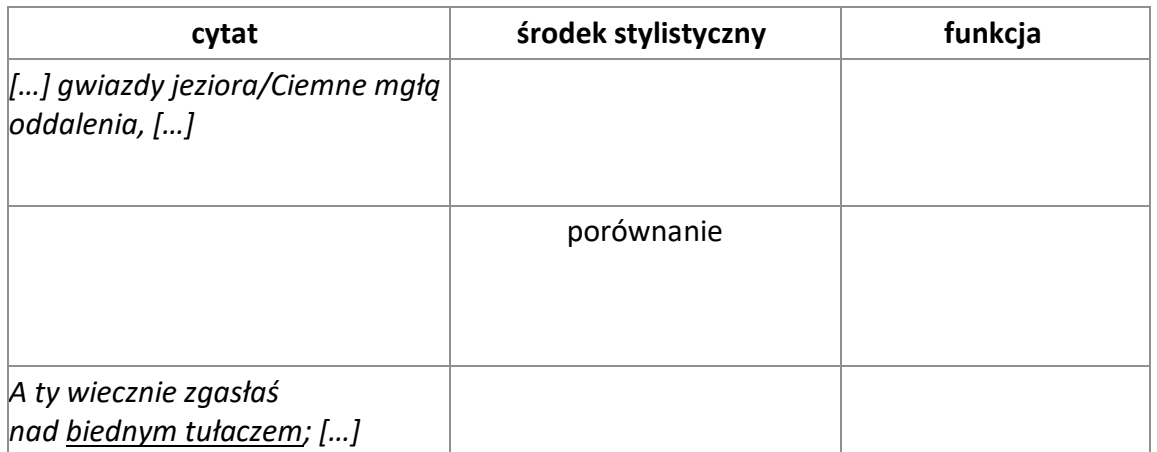

## **[Co z TEZĄ?](https://view.genial.ly/6022a0ba0a29f60d8b208322/interactive-image-interactive-image)**

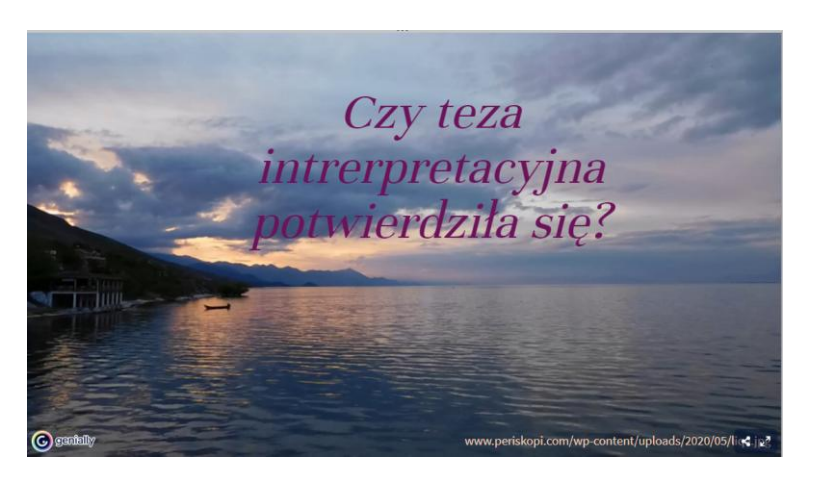

6. **Wróć do postawionej wcześniej tezy interpretacyjnej. Jeżeli wymaga weryfikacji, uzupełnienia, modyfikacji? Jeżeli tak - zapisz tezę jeszcze raz?**

**.................................................................................... ....................................................................................**.

## 7. **Wypełnij formularz podsumowujący lekcję.**

## **[Co z ADRESATEM LIYCZNYM?](https://forms.office.com/Pages/ResponsePage.aspx?id=J6g2IY0e1kOMNRpRI3tg3NKHH1DLPnNBnFNQajTzyzhURU5MMUpXVkNEWEJBUUxPR0NaR0pESTM5WS4u)**

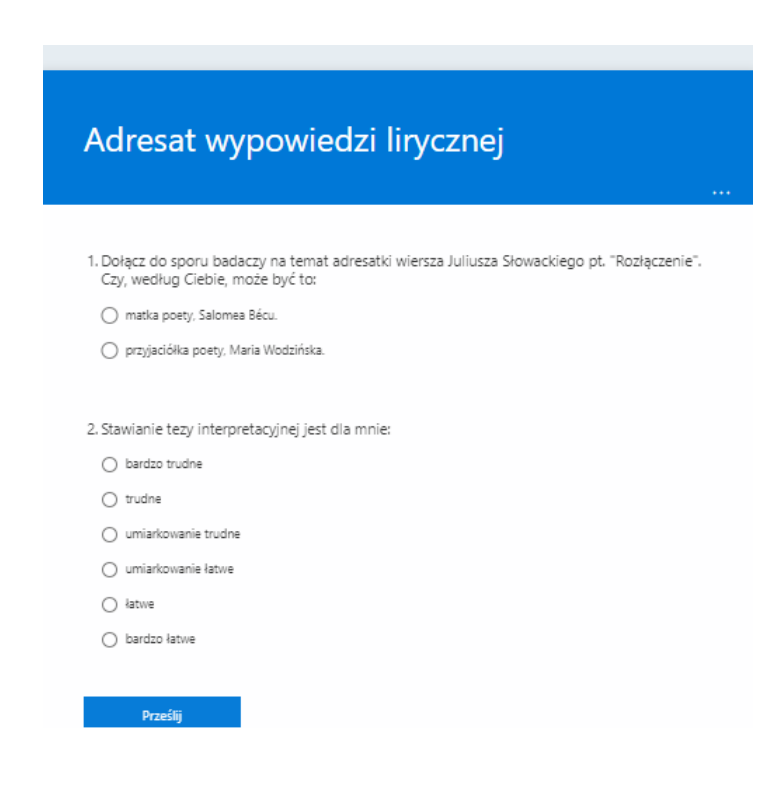